# <span id="page-0-0"></span>1.1 Statistisch onderzoek

# **Inleiding**

Als je bijvoorbeeld wilt weten hoeveel procent van de Nederlandse scholieren actief is op sportgebied, dan ga je natuurlijk niet elke Nederlandse scholier opbellen. Je trekt een steekproef uit deze grote groep. Maar dan neem je niet alleen de leerlingen van je eigen school, want het is maar zeer de vraag of alle Nederlandse scholieren zich gedragen als die in jouw eigen directe omgeving. Misschien zit je wel op een heel bijzondere school en in ieder geval in een bepaald gebied in Nederland...

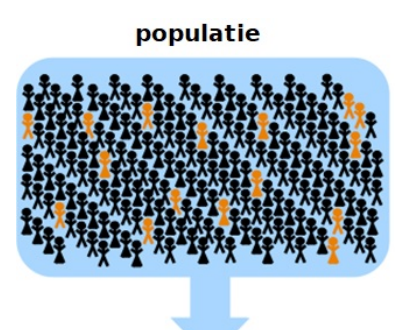

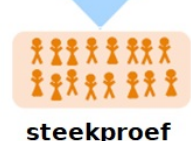

**Figuur 1**

#### **Je leert in dit onderwerp**

- wat representatieve steekproef is;
- data verzamelen en die weergeven in frequentietabellen ook met behulp van MS-Excel;
- opnieuw werken met de begrippen absolute en relatieve frequentie en klassenindeling.

#### **Voorkennis**

- werken met statistische gegevens, (frequentie)tabellen en diagrammen;
- werken met MS-Excel voor het maken van tabellen en diagrammen.

## **Verkennen**

### **Opgave V1**

Bekijk dit tekstje uit een folder van een theater.

Uit onderzoek is gebleken dat veel theaterbezoekers het niet prettig vinden als zij in de pauze lang moeten wachten op een drankje. We heffen daarom een vaste servicetoeslag op de toegangsprijs zodat u op de avond van de voorstelling niet hoeft te betalen voor een drankje in de pauze en voor de bewaakte garderobe. Deze 'portemonneeloze pauze' bedraagt € 2,50, is verwerkt in de entreeprijs en staat vermeld op uw kaartje. Wanneer u kaarten boekt voor voorstellingen die plaats vinden vanaf 1 september 2012 bedragen de kosten voor de 'portemonneeloze pauze' € 3.

- **a** Wie heeft dit onderzoek uitgevoerd denk je?
- **b** Is deze maatregel gunstig voor alle bezoekers?
- **c** Zou er verschil zijn in de uitkomsten van een dergelijk onderzoek tussen verschillende theaters?

# **Opgave V2**

Bij de **[Rijksoverheid](https://www.rijksoverheid.nl/onderwerpen/bijbaan-vakantiewerk-en-stage-door-jongeren/vraag-en-antwoord/wat-voor-werk-13-of-14-jaar)** vind je een aparte pagina voor jongeren van 13 of 14 jaar.

Deze pagina bevat informatie voor jongeren van die leeftijd over bijbaantjes. In een bepaalde maand is deze site door ruim 300 jongeren geraadpleegd. Daarbij is onderzocht wat de leeftijd was van de jongeren die deze site bezochten. De gegevens staan in de tabel.

- **a** Hoeveel jongeren hebben volgens dit tabelletje de site geraadpleegd?
- **b** Hoeveel procent van de jongeren die de site raadpleegden was daadwerkelijk 14 jaar?
- **c** Maak een extra kolom naar de kolom 'aantal' en noteer daar de relatieve frequenties. Wanneer zijn relatieve frequenties handiger dan absolute frequenties?
- **d** Waarom is in deze tabel sprake van een klassenindeling? Om welke klassen gaat het dan?

# **Uitleg 1**

Bij statistisch onderzoek is het de bedoeling dat je een deel van een groep onderzoekt en na het analyseren van de gegevens een uitspraak kunt doen over de hele groep. Dat kan een groep mensen zijn, maar ook een groep rookworsten, gloeilampen, spinnen, auto's, konijnen,... en de spaghetti in een restaurant.

De groep die daadwerkelijk onderzocht wordt, heet de 'steekproef'. De groep waarover je iets wilt zeggen heet de 'populatie'. Een steekproef is 'representatief' als deze eerlijk is verdeeld over de verschillende soorten in de populatie en je kunt verwachten dat

uitkomsten uit de steekproef ook gelden voor de hele populatie. Bij een representatieve steekproef kun je de uitkomsten van de steekproef gebruiken om de uitkomsten van de populatie te voorspellen.

Eén van de grootste problemen bij statistisch onderzoek is het vinden van een goede (dus representatieve) steekproef...

# **Opgave 1**

Bekijk in **Uitleg 1** wat een representatieve steekproef is.

De eigenaar van een theater denkt dat veel theaterbezoekers het niet prettig vinden als zij in de pauze lang moeten wachten op een drankje.

- **a** Waarom kun je zoiets alleen zeggen als je gedegen statistisch onderzoek pleegt?
- **b** Wat is de populatie als hij een statistisch onderzoek wil houden?
- **c** Hoe zou je een representatieve steekproef kunnen opstellen?

# **Opgave 2**

Probeer een geschikte vragenlijst te maken voor een statistisch onderzoek zoals je dat bij de vorige opgave zou moeten uitvoeren.

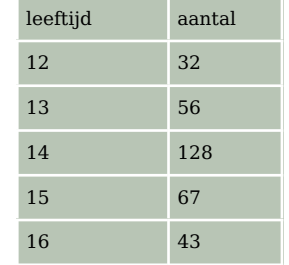

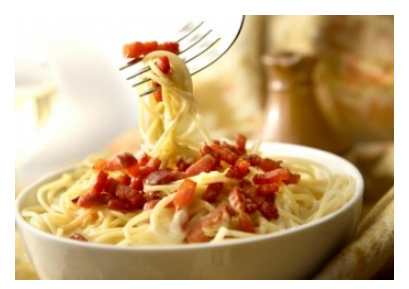

**Tabel 1**

**Figuur 2**

# **Uitleg 2**

Hier zie je een overzicht van de bezoekers van de webpagina van de Nationale Vacature Bank voor jongeren van 14 jaar. Deze pagina bevat informatie voor jongeren van 14 jaar over bijbaantjes. Je ziet de bezoekersaantallen van twee opeenvolgende maanden.

In de tabel zie je de 'absolute frequenties'. Zo was het aantal 14-jarigen in de eerste maand 128 en in de tweede maand was dat 131. Maar je mag daaruit niet zomaar concluderen dat het aantal 14-jarigen is toegenomen, want ook het totaal aantal bezoekers van deze pagina is groter geworden.

**Tabel 2** Om eerlijk te kunnen vergelijken werk je liever met 'relatieve frequenties', bijvoorbeeld in procenten:

- In de eerste maand was het percentage 14-jarigen  $\frac{128}{326}$  · 100  $\approx$  39.
- In de tweede maand was het percentage 14-jarigen ongeveer 34.

Nu zie je dat het deel 14-jarigen eerder minder is geworden, van 39% naar 34%.

Merk nog op dat in deze tabel sprake is van een 'klassenindeling'. Elk leeftijd is een klasse van personen die zich in een bepaald levensjaar bevinden, bijvoorbeeld de klasse 14 stelt iedereen voor die ouder is dan 13, maar jonger dan 15.

Om verschillende klassen goed te kunnen vergelijken, maak je klassen meestal even groot.

## **Opgave 3**

In **Uitleg 2** zie je nog eens het verschil tussen absolute en relatieve frequenties.

- **a** Reken zelf na, dat de relatieve frequentie van het aantal 14-jarigen in de tweede maand ongeveer 34% is.
- **b** Vergelijk het deel 13-jarigen in beide maanden. Welke conclusie trek je?

## **Opgave 4**

In **Uitleg 2** wordt gesproken over een klassenindeling. Je had de bezoekers ook in drie klassen kunnen verdelen: de klasse jongeren die nog geen 14 jaar zijn, de klasse 14-jarigen en de klasse jongeren die ouder zijn dan 14 jaar.

Wat is het nadeel van deze klassenindeling?

# **Theorie en voorbeelden**

### **Om te onthouden**

Wanneer je van een grote groep, een **populatie**, bepaalde gegevens of eigenschappen in kaart wilt brengen, is het bijna altijd onmogelijk om elk individu van de populatie te bevragen, meten, etc. Je neemt dan een **steekproef**.

Zo'n steekproef moet **representatief** zijn voor de populatie, hij moet een juist doorsnede van de populatie vormen.

De resultaten van je onderzoek vormen een vaak behoorlijke grote verzameling **data**. Deze data worden overzichtelijk weergegeven in **frequentietabellen**.

Hier zie je zo'n tabel met wiskundecijfers van een klas. Er staan **absolute frequenties**. Om deze data te kunnen vergelijken met die van een andere klas, gebruik je liever

**Figuur 3 relatieve frequenties**. Je deelt dan elke absolute frequentie door het totaal aantal individuen in de groep. Soms maak je daar procenten van.

In de tabel is sprake van een **klassenindeling**.

Bij bijvoorbeeld het cijfer 5 hoort de klasse 4,5− < 5,5, alle cijfers vanaf 4,5 tot aan 5,5.

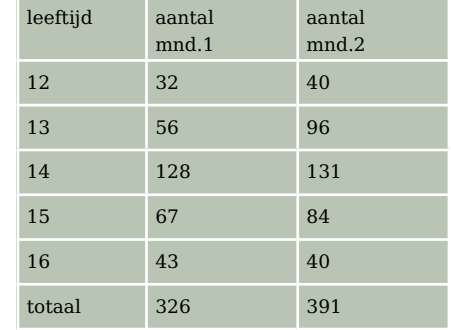

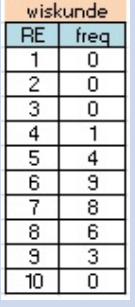

### **Voorbeeld 1**

Vlak voor de Tweede Kamer verkiezingen, wordt het stemgedrag onderzocht, op basis daarvan wordt de uitslag van de verkiezingen voorspeld. De onderzochte groep moet natuurlijk representatief zijn voor de hele stemgerechtigde bevolking. Waar moet je dan aan denken? Wat is de populatie en wat de steekproef in dit geval?

#### Antwoord

Dit betekent dat er mensen uit alle delen van het land, uit alle inkomensgroepen, van alle leeftijden en zowel uit de stad als uit dorpen worden gevraagd op welke partij ze willen stemmen. De populatie in dit onderzoek zijn alle mensen in Nederland met stemrecht. De steekproef zijn de mensen die meedoen aan het onderzoek.

### **Opgave 5**

Je wilt onderzoek doen naar het aantal uren huiswerk voor wiskunde op een school met 1600 leerlingen.

- **a** Wat is de populatie van dit onderzoek?
- **b** Hoeveel leerlingen zou je moeten vragen om een goed beeld te krijgen?

Het is niet voldoende om de leerlingen uit één klas te vragen naar het aantal uren huiswerk per week.

**c** Waarom niet?

Het doel is om een representatieve steekproef te ondervragen.

**d** Hoeveel leerlingen en uit welke klassen zou jij vragen? Hoe kies je deze leerlingen?

#### **Opgave 6**

Het volgende stukje tekst stond in mei 2010 in de krant. Een onderzoeker wil nu weten hoe het met de konijnen op Texel gesteld is. Hij kan onmogelijk alle konijnen vangen, maar wil toch een beeld hebben van het aantal zieke konijnen op Texel.

Het is een treurig gezicht: in de omgeving van de Texelse vuurtoren liggen heel veel dode konijnen. Er heerst myxomatose, een ernstige konijnenziekte. Al enkele honderden dieren zijn eraan doodgegaan. En dat terwijl het net weer een beetje beter ging met de konijnen op Texel.

- **a** Wat is de populatie van dit onderzoek?
- **b** Beschrijf hoe jij een steekproef zou kiezen en het onderzoek zou uitvoeren.

### **Voorbeeld 2**

Er wordt enorm veel fruit verbouwd over de hele wereld. Wereldwijd is de productie van bananen ongeveer 72 miljard kg per jaar. Maar is dit nou veel of weinig? Hoeveel bedraagt de totale productie van al deze fruitsoorten samen? In de grafiek hieronder is te zien hoe de productie van fruit is procentueel is opgebouwd.

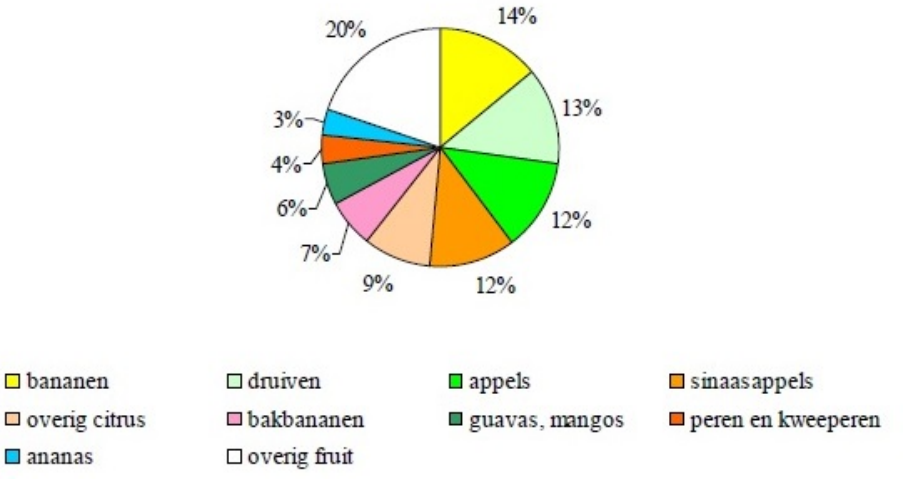

**Figuur 4**

#### Antwoord

Uit het diagram lees je af dat de productie van bananen 14% van de totale fruitproductie bedraagt. Als de productie van bananen ongeveer 72 miljard kg is, dan betekent dit dat de totale productie van fruit ongeveer  $\frac{72}{14} \cdot 100 \approx 514$  miljard kg bedraagt.

#### **Opgave 7**

Bekijk diagram in **Voorbeeld 2**.

**a** Maak bij het cirkeldiagram een frequentietabel met absolute en relatieve frequenties.

In de grafiek zijn meloenen niet opgenomen, deze behoren officieel namelijk tot groenten. De jaarlijkse productie van meloenen is ongeveer 100 miljard kg.

**b** Maak een nieuwe frequentietabel met daarin opgenomen de meloenen.

#### **Opgave 8**

In het bestand **[Top 2000 in 2012](https://math4all.pragma-pod.nl/resources/otherfiles/radio2_top2000_2012.xls)** zie je hoe de Top 2000 er in 2012 uitzag, uit welk jaar een nummer kwam en in welk uur het gedraaid werd.

**a** Open dit bestand en sla het op je eigen computer op. Je kunt het bewerken met MS-Excel, bekijk eventueel het **[Practicum](#page-9-0)**. Zoek uit hoeveel nummers er uit jouw geboorte jaar in de Top2000 van 2012 staan en bereken hoeveel procent dat van het totaal aantal nummers is.

Wanneer je voor elk jaar apart wilt bekijken hoeveel nummers uit dat jaar in de Top2000 staan, dan wordt dat een onoverzichtelijke brij. Daarom wordt vaak gekeken naar decennia.

**b** Maak een tabel zoals deze en vul hem in.

Meer dan de helft van de nummers uit de Top2000 kwam uit de jaren 1970 – 1990. Een dj heeft dit opgemerkt en vertelt op de radio dat er in deze twintig jaar daarom de beste muziek gemaakt is.

**c** Ben je het met hem eens? Geef commentaar op deze opmerking.

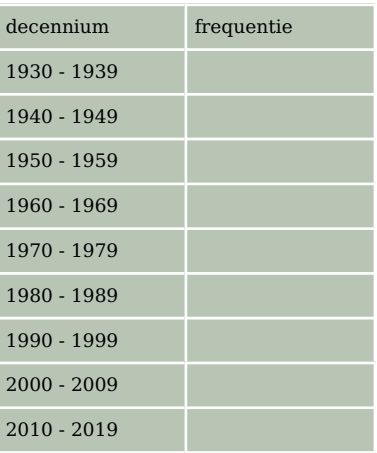

**Tabel 3**

### **Voorbeeld 3**

Op de **[website van het Centraal Bureau voor de Statistiek](https://www.cbs.nl/)** (CBS) staan heel veel gegevens over Nederland, samengevat in cijfers. Het is misschien even wennen om door de enorme brei met cijfers heen te kijken, maar op de pagina 'Bevolking, kerncijfers' staat de bevolkingsopbouw naar percentage in verschillende jaren. Op basis hiervan kon je in juni 2013 de volgende tabel maken

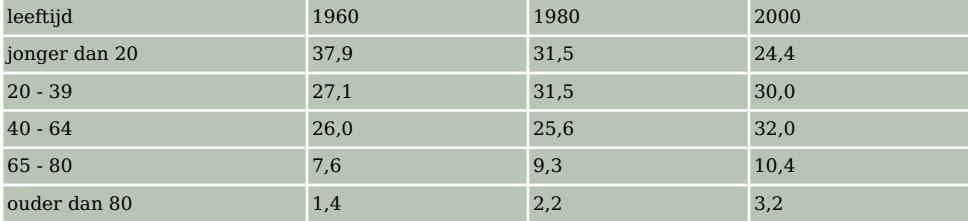

**Tabel 4**

De klassen zijn niet even groot gemaakt, ze zijn gemaakt op basis van logische groepen. Je ziet dat het percentage kinderen sterk gedaald is in 40 jaar tijd. Het percentage mensen in de leeftijd dat ze kunnen deelnemen aan het arbeidsproces is iets gestegen, maar ook het percentage mensen van boven de 65 is gestegen. Je hoort dan ook vaak dat het erg duur wordt voor de mensen die nu werken om de pensioenen van alle mensen die ouder dan 65 zijn te betalen.

### **Opgave 9**

Deze grafiek geeft de verdeling van de jaarinkomens in Nederland volgens het CBS in de jaren 2000, 2004 en 2008.

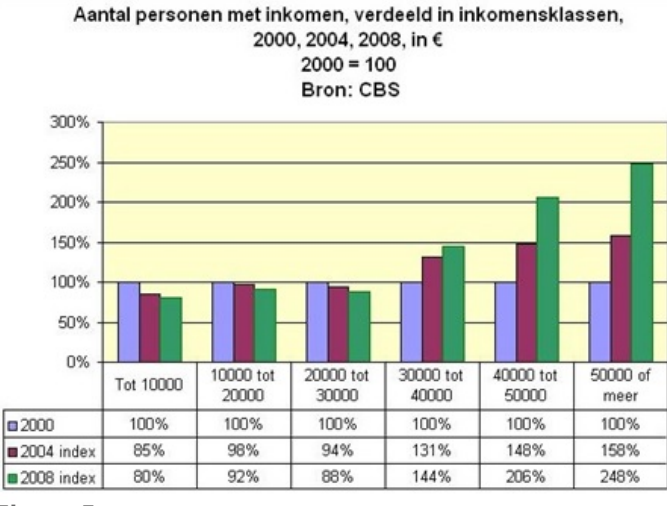

**Figuur 5**

**a** Welke zes inkomensklassen zijn er?

**b** Wat is het grootste verschil tussen de lage inkomens klassen en de hoge inkomens klassen als je kijkt naar de jaren 2004 en 2008?

### **Opgave 10**

In het schooljaar worden in de twee klassen van meneer De Wit de volgende cijfers voor wiskunde gehaald:

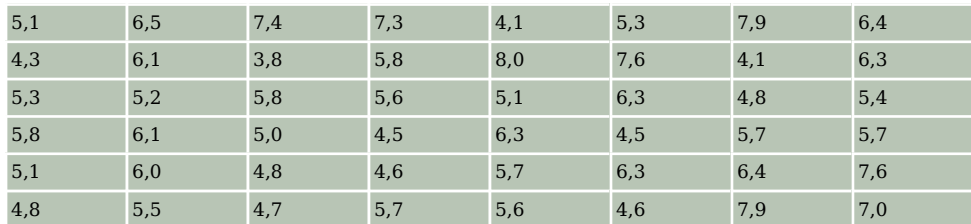

**Tabel 5**

- **a** Maak een geschikte klassenindeling met vijf klassen voor deze cijfers en verwerk de cijfers in een frequentietabel.
- **b** Vind je dat de leerlingen van deze docent goede cijfers hebben gehaald dit jaar?

### **Opgave 11**

Open **[deze tabel in Excel](https://math4all.pragma-pod.nl/resources/otherfiles/lengtegewicht.xls)** met daarin de lengtes van 20 meisjes en 18 jongens uit 4 Havo. Je ziet een klassenindeling voor de meisjes.

Maak met behulp van Excel daarbij een frequentietabel van de lengtes van de jongens.

Oefen eventueel eerst het werken met Excel via **[Toepassen](#page-0-0)** en het **[Practicum](#page-0-0)**.

Maak een bijpassend histogram, dat is een staafdiagram waarvan alle staven even breed zijn en er geen tussenruimte tussen de staven is. Maak ook een histogram voor de meisjes.

## **Verwerken**

#### **Opgave 12**

Een onderzoeksbureau is geïnteresseerd in de gezondheid van mannen boven de 30 jaar. Ze doen onderzoek door een vragenlijst via internet voor te leggen aan bezoekers van de website www.volkskrant.nl. De volgende vragen maken deel uit van het onderzoek:

- Wat is uw leeftijd?
- Hoeveel uur sport u per week?
- Vindt u zichzelf gezond?
- Rookt u?
- Hoeveel dagen bent u de afgelopen 12 maanden week ziek thuis gebleven?
- **a** Wat is de populatie van dit onderzoek?
- **b** Is dit een representatieve steekproef? Leg uit.
- **c** Wat vind je van de gestelde vragen? Kun je de vragenlijst verbeteren en uitbreiden?

### **Opgave 13**

Volgens onderzoek van GFK in opdracht van Productschap Tuinbouw is de appel het meest gekochte verse fruit in Nederland met 24,2 kilo per huishouden. Daarna volgen sinaasappels met 19,4 kilo per huishouden en bananen met 14,6 kilo. Mandarijn staat op de vierde plaats met 9,7 kilo per huishouden en peer staat in dit onderzoek op de vijfde plaats met 6,1 kilo per huishouden. Totaal is dit 82% van de fruitconsumptie in Nederland.

- **a** Maak een frequentietabel met absolute en relatieve frequenties van de fruitconsumptie per huishouden in Nederland.
- **b** Maak een bijpassend cirkeldiagram.

# **Opgave 14**

Op **[de website van het KNMI](https://www.knmi.nl/)** staan heel veel data over het weer. Een van de zaken die je kunt nakijken is hoe vaak windsnelheden voorkomen.

Deze tabel gaat over alle uren tussen 1981 en 2000.

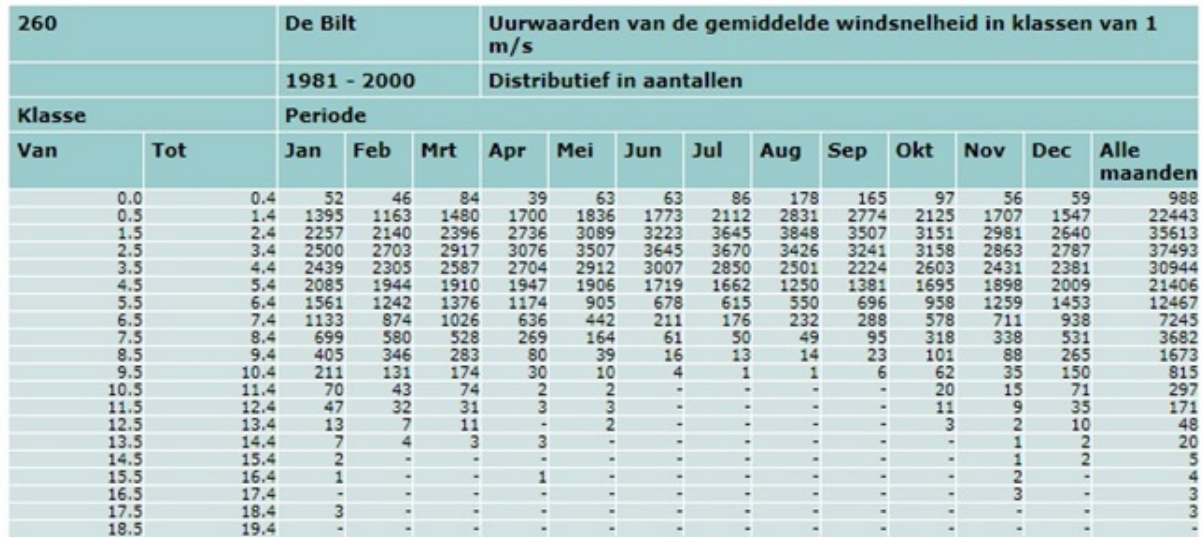

**Figuur 6**

- **a** Hoeveel uren zijn dat (je hoeft geen rekening te houden met schrikkeljaren)?
- **b** Maak een staafdiagram van de kolom 'Alle maanden'.

In Den Helder waait het meer en harder dan in De Bilt, dat komt omdat Den Helder aan zee ligt. In deze tabel zijn de klassen ingedeeld volgens de windkracht (Beaufort).

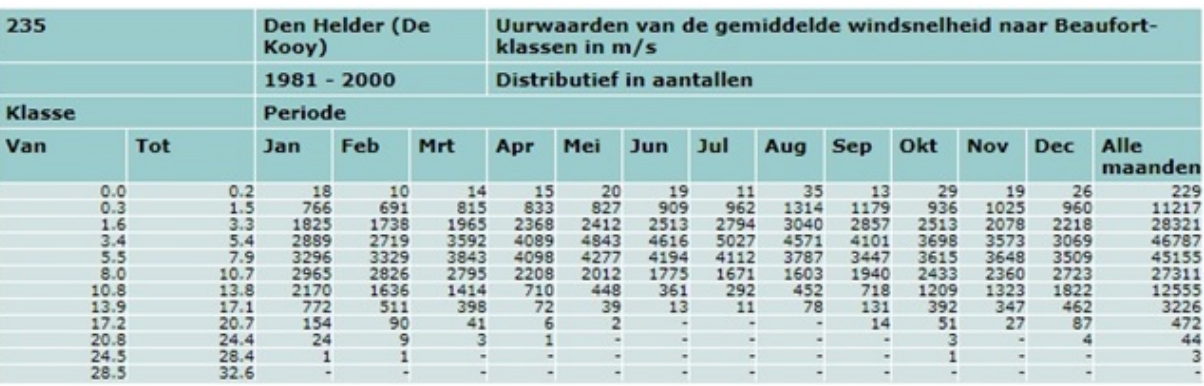

**Figuur 7**

- **c** Zoek de benaming van de gebruikte klassen op en verwerk deze in een nieuwe tabel met daarin de gegevens van de kolom 'Alle maanden'.
- **d** Maak een staafdiagram van de relatieve frequenties van de windkrachten uit de tabel van opgave c.

#### **Opgave 15**

Open het **[Excel-bestand Sportprestaties](https://math4all.pragma-pod.nl/resources/otherfiles/sportprestaties.xls)**. Je vindt er gegevens van 74 leerlingen in de leeftijdscategorie 11 - 12 jaar.

- **a** Vergelijk de prestaties bij het verspringen van de meisjes en de jongens door bijpassende staafdiagrammen in Excel te maken. Probeer een conclusie te trekken.
- **b** Is er verschil in de prestaties bij het verspringen tussen jongens en meisjes? Leg uit hoe je die conclusie trekt.

# **Toepassen**

Je hebt al eerder gewerkt met MS-Excel. Misschien goed om dit nog even te herhalen. Je werkt via het **[Practicum](http://math4allview.appspot.com/view?comp=&subcomp=v3-if11&repo=math4all&item=extra)** met het bestand 'Gegevens154Leerlingen'.

#### **Opgave 16: Cijfer voor wiskunde**

Excel kan je helpen bij het maken van frequentietabellen en diagrammen. Bekijk het **[Practicum](#page-9-0)**.

Denk er wel om dat je op een pc het bijbehorende Excel-bestand eerst moet downloaden. Er wordt van uit gegaan dat je wel eens eerder met Excel hebt gewerkt en al weet hoe je met cellen werkt, met formules in cellen werkt, absoluut en relatief kopiëren begrijpt, etc.

- **a** Maak zelf een frequentietabel van de gehele eindcijfers voor wiskunde van deze groep leerlingen in 4vwo.
- **b** Maak van deze eindcijfers een staafdiagram.
- **c** Om die vraag te kunnen beantwoorden moet je door sorteren eerst de leerlingen die wiskunde A hebben gekozen scheiden van de leerlingen die wiskunde B hebben gekozen. Daarna maak je van beide groepen een frequentietabel en een staafdiagram van de gehele eindcijfers in 3 vwo.
- **d** Kun je concluderen dat de wiskunde B leerlingen inderdaad betere cijfers voor wiskunde hebben gehaald in 3 vwo?

#### **Opgave 17: Lengtes vergelijken**

Werk met hetzelfde Excel-bestand als in de voorgaande opgave. Zet de gegevens over de lengtes van de meisjes en de jongens op een afzonderlijk werkblad.

- **a** Waarom maak je klassenindelingen als je de lengtes van de meisjes en de jongens wilt vergelijken? En waarom gebruik je dan relatieve frequenties?
- **b** Maak een klassenindeling en de bijbehorende frequentietabellen en histogrammen zowel voor de jongens als de meisjes.
- **c** Probeer een conclusie te trekken uit beide diagrammen.

### **Testen**

#### **Opgave 18**

Deze tabel geeft de eindcijfers voor het vak Duits van twee derde klassen.

- **a** Maak hierbij een tabel met relatieve frequenties.
- **b** Waarom heb je relatieve frequenties nodig als je de resultaten van beide klassen wilt vergelijken?
- **c** Welke van beide klassen heeft beter gescoord? Licht je antwoord toe.

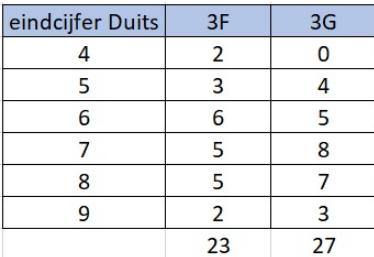

**Figuur 8**

#### **Opgave 19**

In de NewScientist van maart 2021 stond een artikel waarin onderzoekers van het Weizmann Institute of Science in Israël concludeerden dat de totale hoeveel massa aan door de mens geproduceerd materiaal voor het eerst meer weegt dan de totale levende biomassa van alle organismen op aarde. In 1900 was dat slechts 3 % van alle levende biomassa.

- **a** Waarom is dit een statistische uitspraak?
- **b** Probeer een manier te bedenken om het gewicht alle biomassa op aarde te schatten.

# <span id="page-9-0"></span>**Practicum: Werken met Excel**

Excel kan zelf frequentietabellen voor je maken. Je hoeft dan niet met de hand te tellen.

In het Excelbestand **[Gegevens154Leerlingen.xls](https://math4all.pragma-pod.nl/resources/otherfiles/gegevens154leerlingen.xls)** vind je enkele gegevens van 154 leerlingen die in 2008 in 4vwo zaten.

Je kunt daarbij een frequentieverdeling voor bijvoorbeeld 'cijfwis', het cijfer voor wiskunde van deze leerlingen, maken.

Dat gaat als volgt:

- Maak eerst een kolom met cijfers van (bijvoorbeeld) 3, 4, 5, t/m 10 in de cellen O20 t/m O27. Geef die het opschrift 'cijfwis'.
- Dan zijn de cellen P20 t/m P27 bestemd voor de frequenties. Selecteer die allemaal.
- Klik nu in de formulebalk en zet daar in: =INTERVAL(H2:H155:O20:O27) en doe [ctrl][shift][enter].

Als het goed is krijg je nu de juiste frequenties. Excel telt dus in de cellen H2 t/m H155 (de cijfers voor wiskunde) hoeveel er steeds voorkomen van de waarden in de cellen O20 t/m O27, de verschillende cijfers die voorkomen.

Maar misschien wil je de leerlingen die wiskunde A hebben vergelijken met de wiskunde B leerlingen? Dan laat je Excel eerst sorteren op de kolom 'wisgroep'. Dat doe je door die kolom te selecteren en 'Sorteren en filteren' te kiezen. Sorteer van laag naar hoog en klik op OK als Excel je vraagt of de selectie moet worden uitgebreid (want de andere kolommen moeten ook worden meegenomen bij het sorteren). Nu heb je de wiskunde A en de wiskunde B leerlingen als groepen bij elkaar staan en kun je de verdeling van hun cijfers vergelijken.

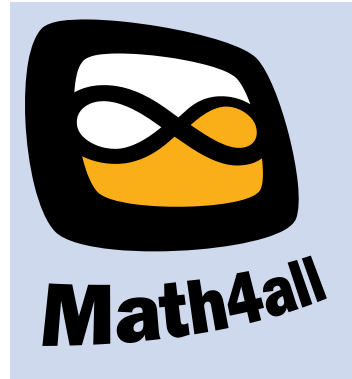

© 2022

Deze paragraaf is een onderdeel van het Math4All wiskundemateriaal.

Math4All stelt het op prijs als onvolkomenheden in het materiaal worden gemeld en ideeën voor verbeteringen in de content of dienstverlening kenbaar worden gemaakt.

Email: f.spijkers@math4all.nl

Met de Math4All maatwerkdienst kunnen complete readers worden samengesteld en toetsen worden gegenereerd. Docenten kunnen bij a.f.otten@xs4all.nl een gratis inlog voor de maatwerkdienst aanvragen.